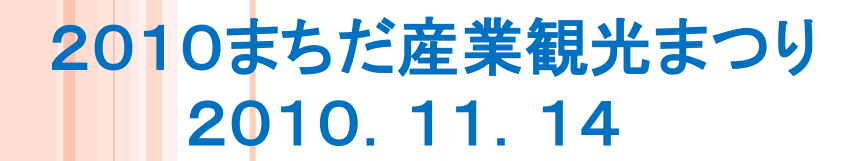

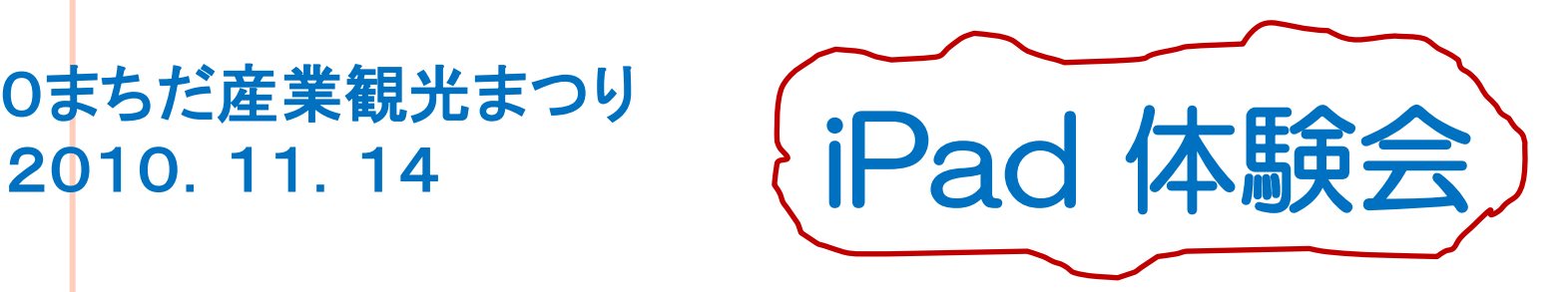

# iPad 何がすごい? ~その魅力とは~

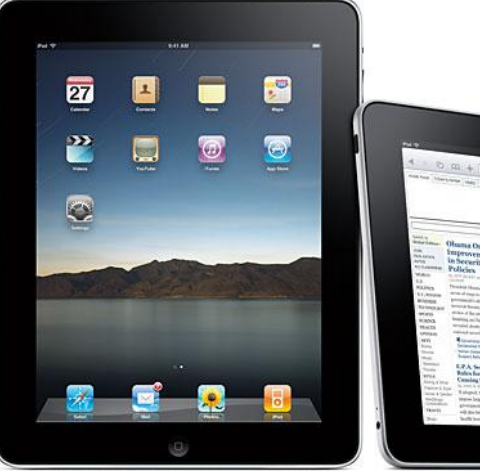

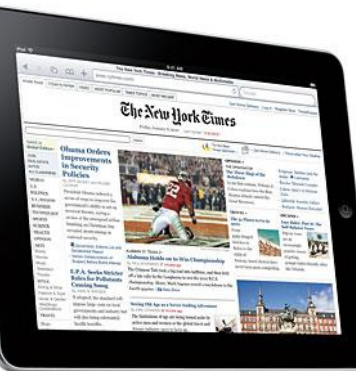

1

## 

## まったく新しいコンピュータ 特徴・魅力

- 美しい液晶・高いデザイン性
- ② 操作:タッチパネル方式(マルチタッチ)
- 10時間駆動のバッテリー
- 重さ:軽量 680g/730g
- 素早く起動
- 魅力ある専用アプリ
- 画面を自在に拡大・縮小
- 縦画面と横画面の使用
- ネットブック並の価格
- Wi-Fi接続でどこでも

インターネット・メールが楽しめる

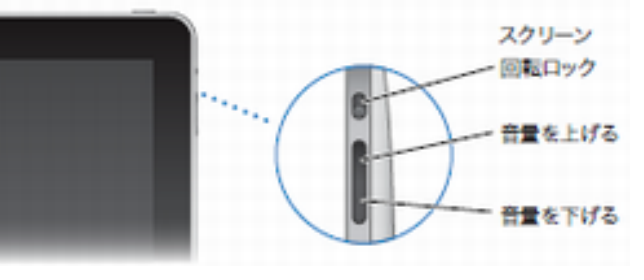

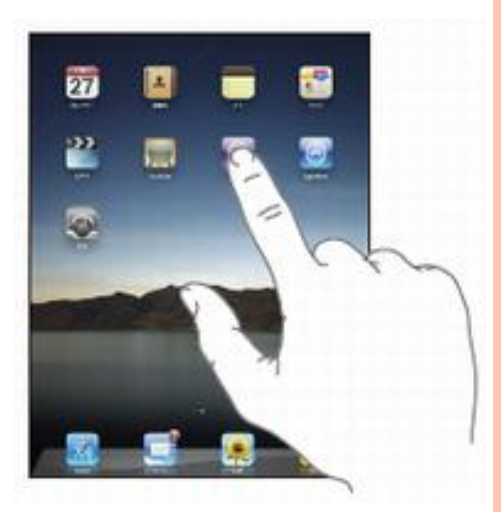

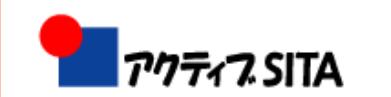

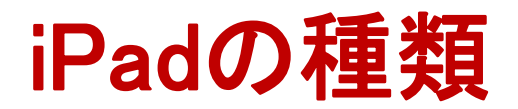

### ● Wi-Fi モデル

Wi-Fiとは無線LANのことで(海外における無線LANの一般的な呼称)、無 線LANのAP(アクセスポイント)につながり、インターネット接続されるモデ ル。無線LAN環境のある所ならば、どこでもインターネット接続が可能

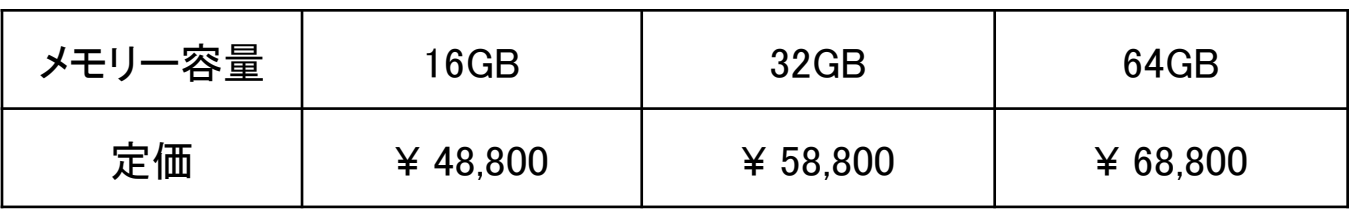

### ● Wi-Fi + 3G モデル

上記のWi-Fiモデルに加え、3G(3rd generationの略で、第3世代携帯電話の こと)については日本ではSoftbankとの契約が必要。無線LAN環境のある所 ばかりか、Softbankの携帯電話エリアでもインターネット接続が可能

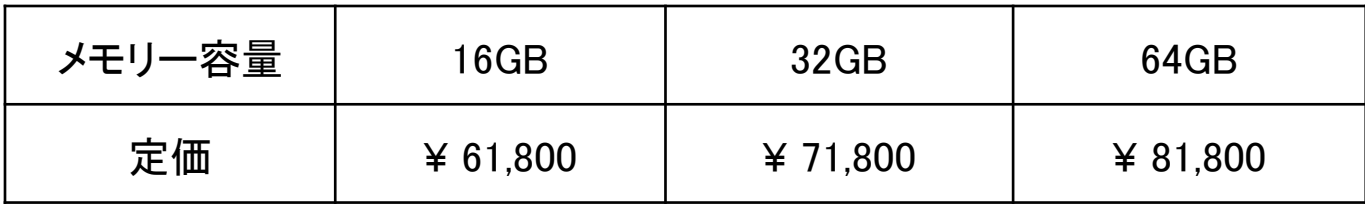

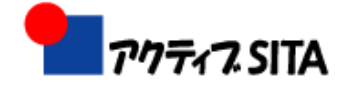

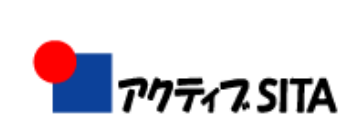

ホームボタン

ドックコネクター

スリープ/スリープ

(電源ボタン)

スクリーン回転ロック

音声調整ボタン

タッチパネル

ドック

 $\overline{\mathbf{b}}$ 

---

۰

スピーカー

解除ボタン

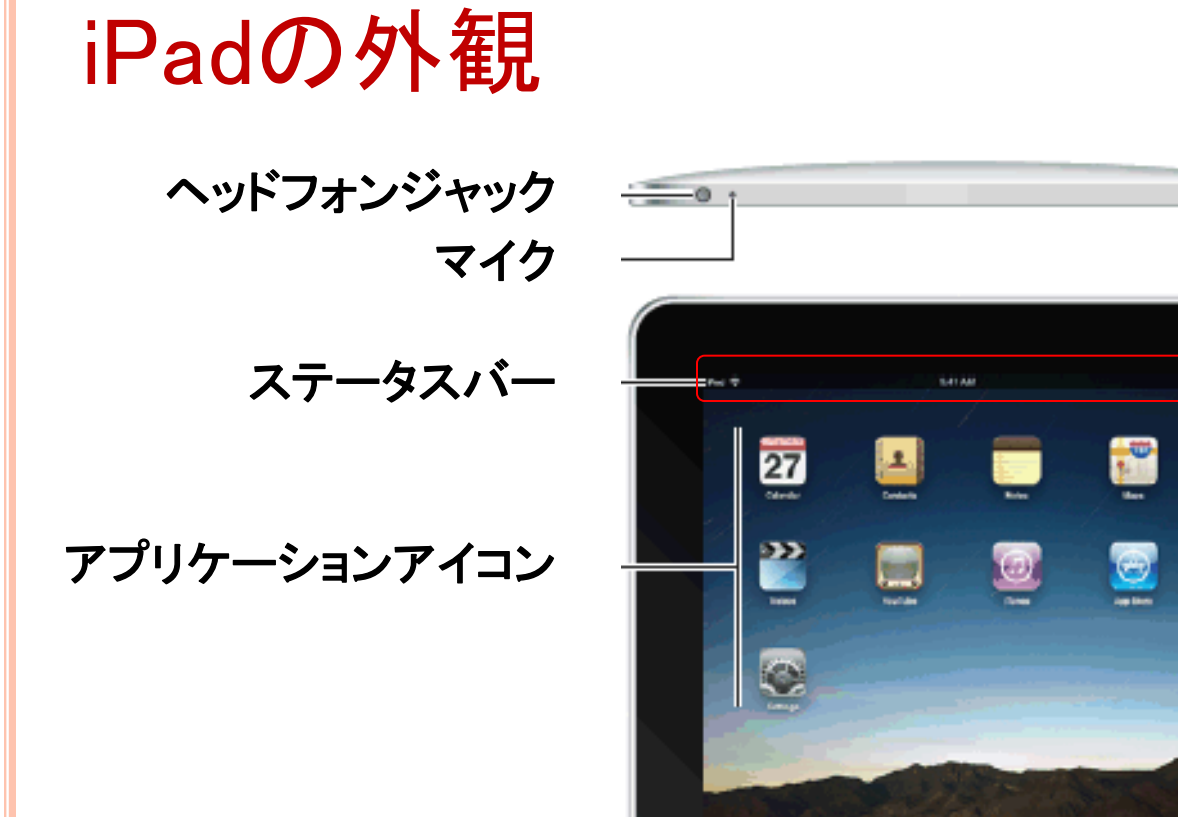

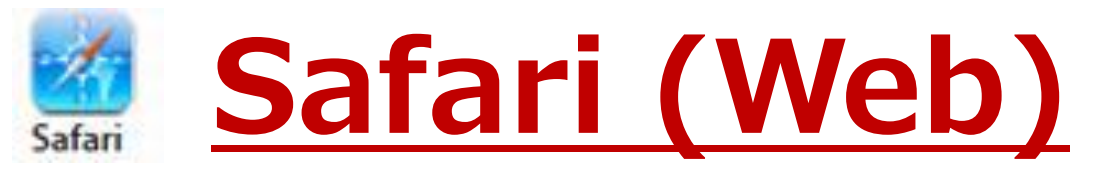

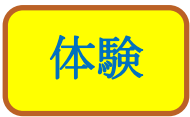

#### ◆Webページを開く

◆ ホーム画面の / をタップ ◆ アドレスフィールド(タイトルバー内)をタップ → キーボードが表示される Webアドレスを入力 → 「Go」をタップ ◆ ステータスバーの | | をタップし、ブックマークから ◆ [Yahoo!」または、「Google」をタップ ◆ページの拡大/縮小 /スクロール ◆複数のページを開く/ページを閉じる ◆ タブアイコン □ をタップ → サムネール表示 → ⊗ で削除

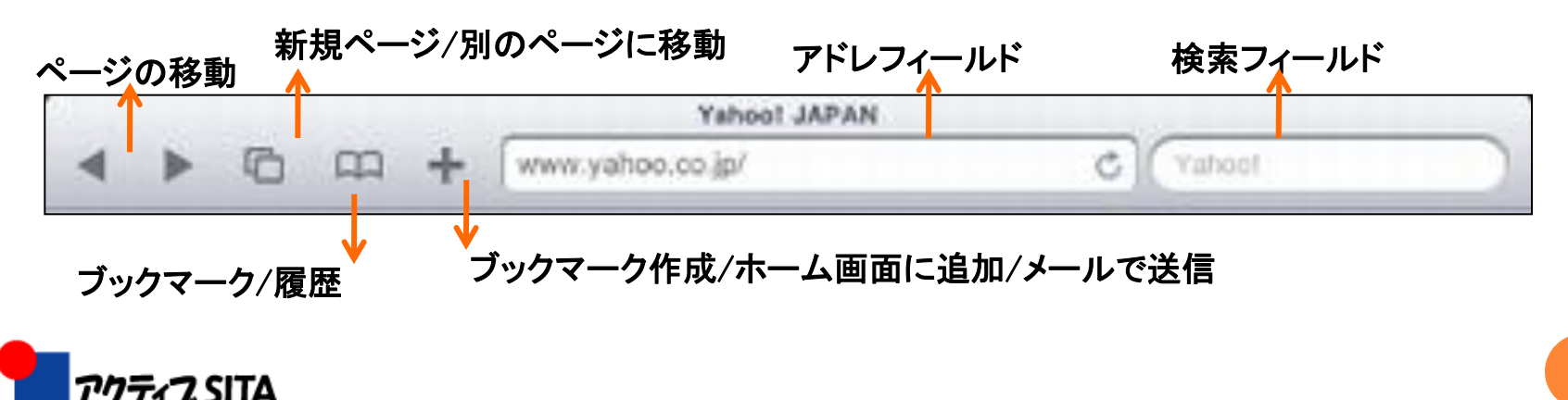

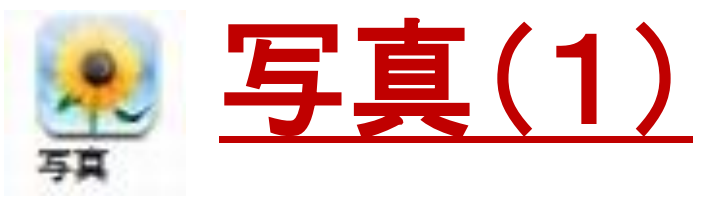

#### ● 写真を読み込む

- パソコンの「iTunes」と同期
- デジカメ、iPhone、SDカード から直接読み込む
	- iPadカメラ接続キットを使用
	- メールやWebから保存

#### 写真を見る

- ホームの キ をタップ
- 「アルバム」または「写真」をタップ
- 写真の一覧から見たい写真をタップ
- 拡大・縮小・・・ダブルタップ、ピンチアウト/イン
- 次/前の写真を見る・・・指で画面を左、右へフリック
	- 画面をタップ・・・サムネール表示、タップまたはドラッグで別の写真を表示

#### ● 写真の削除

スライドショーを表示 アルバムを開く →「スライドショー」をタップ

→スライドショーのオプションを選択 →「スライドショーを開始」をタップ

→停止(画面をタップ)

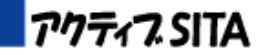

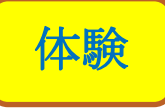

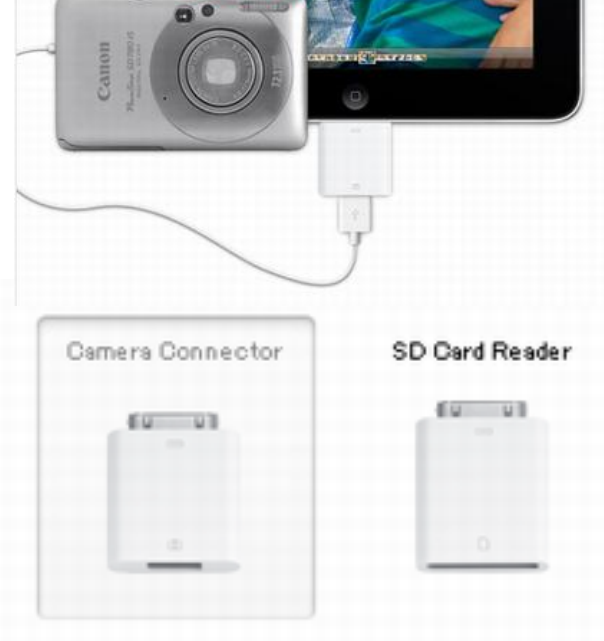

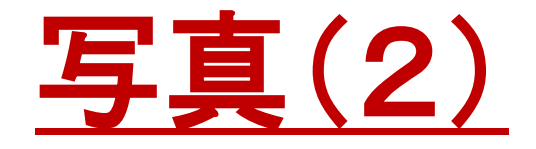

- メールで写真を送信
	- 写真を選択 → をタップ →「メールで送信」をタップ
- 写真を壁紙に設定する
- 写真を連絡先に割り当てる
- ○写真を共有する・・・
	- iPadをテレビやプロジェクターと接続し、スライドショーを共 有できる

#### ピクチャフレームを使用

- iPadのロック中に写真アルバムを表示(充電中も可)
- ピクチャフレーム
	- 設定 →ピクチャフレーム →オプションの設定
- ピクチャフレームの開始/停止
	- ○スリープ/スリープ解除ボタンを押す→ロック画面で をタップ
	- 画面をタップ→スライドショー停止→ 图 をタップ→ロック画面

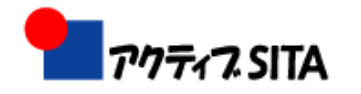

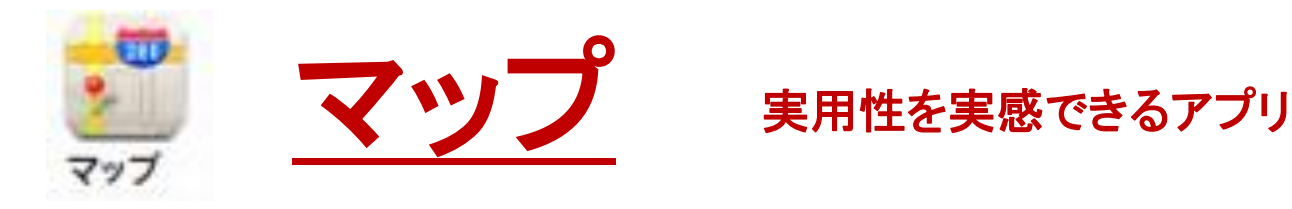

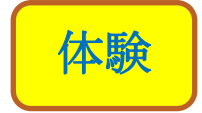

- 目的の場所を検索・・・地図上に赤いピンが刺される
- 現在地を表示(最もiPadらしい使い方)

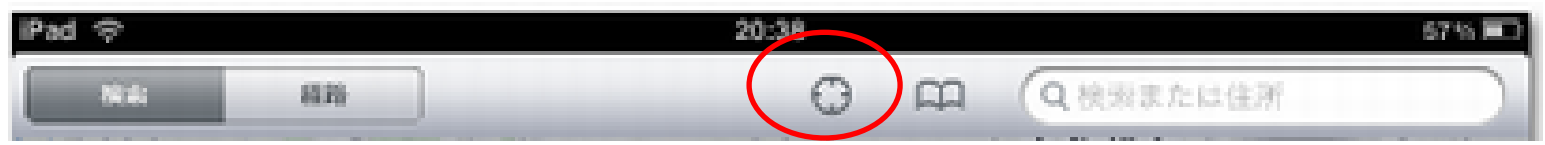

- 目的の場所をピンでマークする
- ピンを利用する
- 目的地までの経路(道順)を検索
- 一斉検索異能
	- コンビニ、ガソリンスタンド、飲食店などをキーワードで検索
- ストリートビューで表示(周囲の風景を写真で見る)

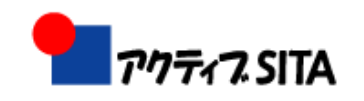

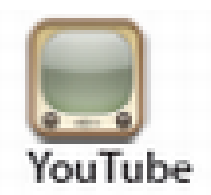

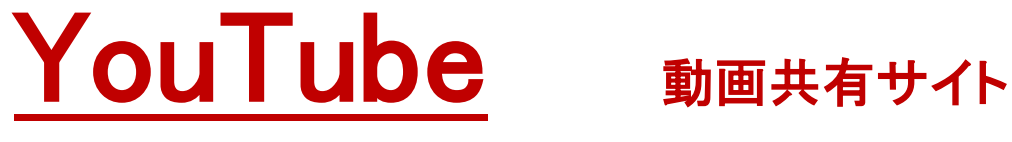

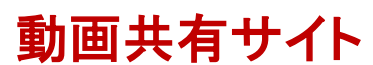

- インターネットの繋がっている
- o iPad内には保存できない(ストリーミング形式)
	- ダウンロードしながら順次再生する
- ●動画を探す・・・画面下のパネルからワンタッチで

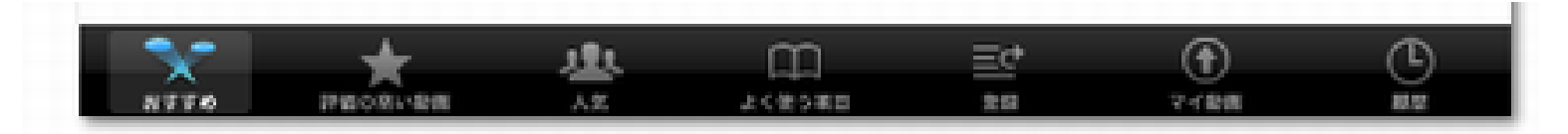

- 動画を再生する
- 気に入った動画を管理

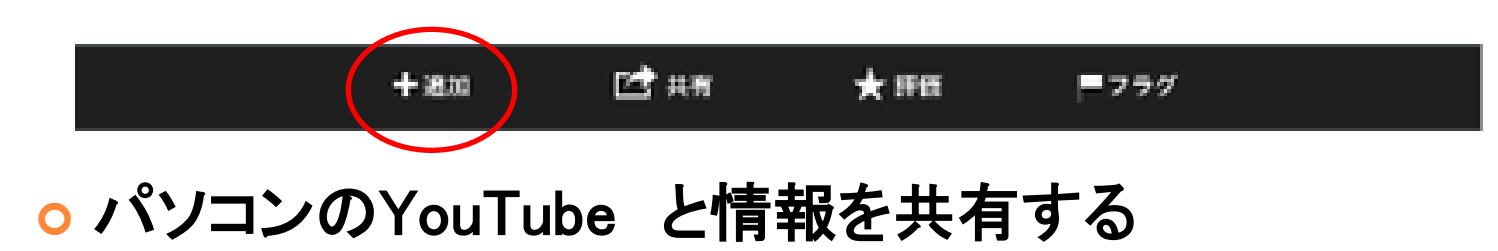

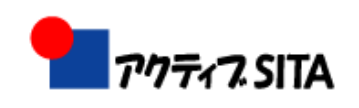

体験

## 電子書籍

**○ i文庫HD** (PDFやテキストなどの書類を手でめくる感覚で読み進められるビューワー)

#### 青空文庫

- 夏目漱石、宮沢賢治など著作権が切れた作品がそろっている
- 著名人や小説家の作品が初めから230点収録されている
- 文字が鮮明 明るさを調節できる
- ページ送りも素早く、快適に本が読める
- iBooks (アップルがiPadと同時に用意した電子書籍アプリ)
- Alice in wonderland
	- 本体を動かすと、連動して絵の一部が動く絵本
- **o GQ JAPAN/VOGUE NIPPON** 
	- 表紙に動画が表示される雑誌
- 産経新聞 HD (有料)
- o nikkansports.com for iPad
	- 日刊スポーツ
	- 気になる写真を見つけてタップすると、記事の本文を読める

映像やアニメーション、音声などの今までの紙の 本では合うt買うことが出来なかったメディアと融 合している

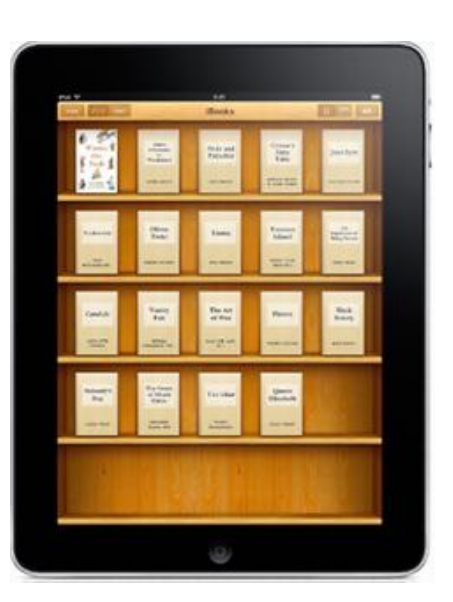

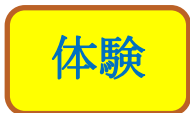